# **Boletim Técnico**

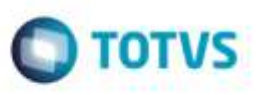

### **Arquivo de Importação de EDI - OCORREN na Inexistência do Segmento 342**

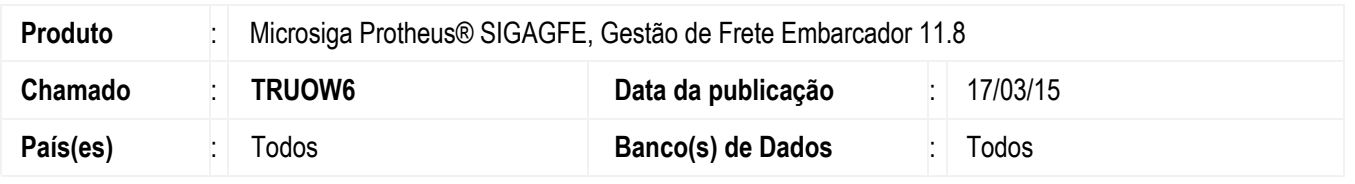

Efetuada melhoria na rotina **Importar Ocorren** (**GFEA117**) para quando não existir o segmento 342 no arquivo a ser importado, o usuário seja informado e a importação seja interrompida sem gerar inconsistências.

Para viabilizar essa melhoria, é necessário aplicar o pacote de atualizações (*Patch*) deste chamado.

## **Procedimento para Utilização**

#### **Passos para o teste:**

- 1. Em **Gestão de Frete Embarcador** (**SIGAGFE**), acesse **Integrações** > **EDI** > **Importar Ocorren**.
	- Tente realizar a importação de um arquivo de ocorrência que não possua o segmento 342.

- O sistema deverá apresentar mensagem informando a falta deste segmento e não deverá prosseguir com a importação do arquivo.

#### **Informações Técnicas**

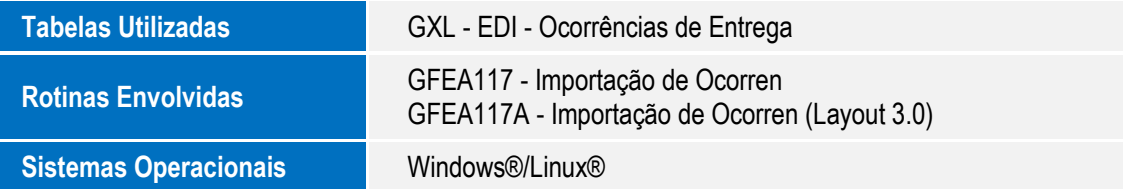

ö